Stabsstelle für Arbeitssicherheit & Umweltschutz

# **Änderungsmitteilung Brandschutz- und Evakuierungshelfer (BEH)**

- 1/2 - Änderungsmitteilung Brandschutz- und Evakuierungshelfer (BEH)

## **Antwort an** *notfallmanagement@uni-due.de*

**Für folgende/-n Mitarbeiter/-in werden Änderungen in Bezug ihrer Tätigkeit als BEH mitgeteilt (Änderungen angeben mit: ' | änd. in:' (***ändern in***) + Angabe der Änderung):**

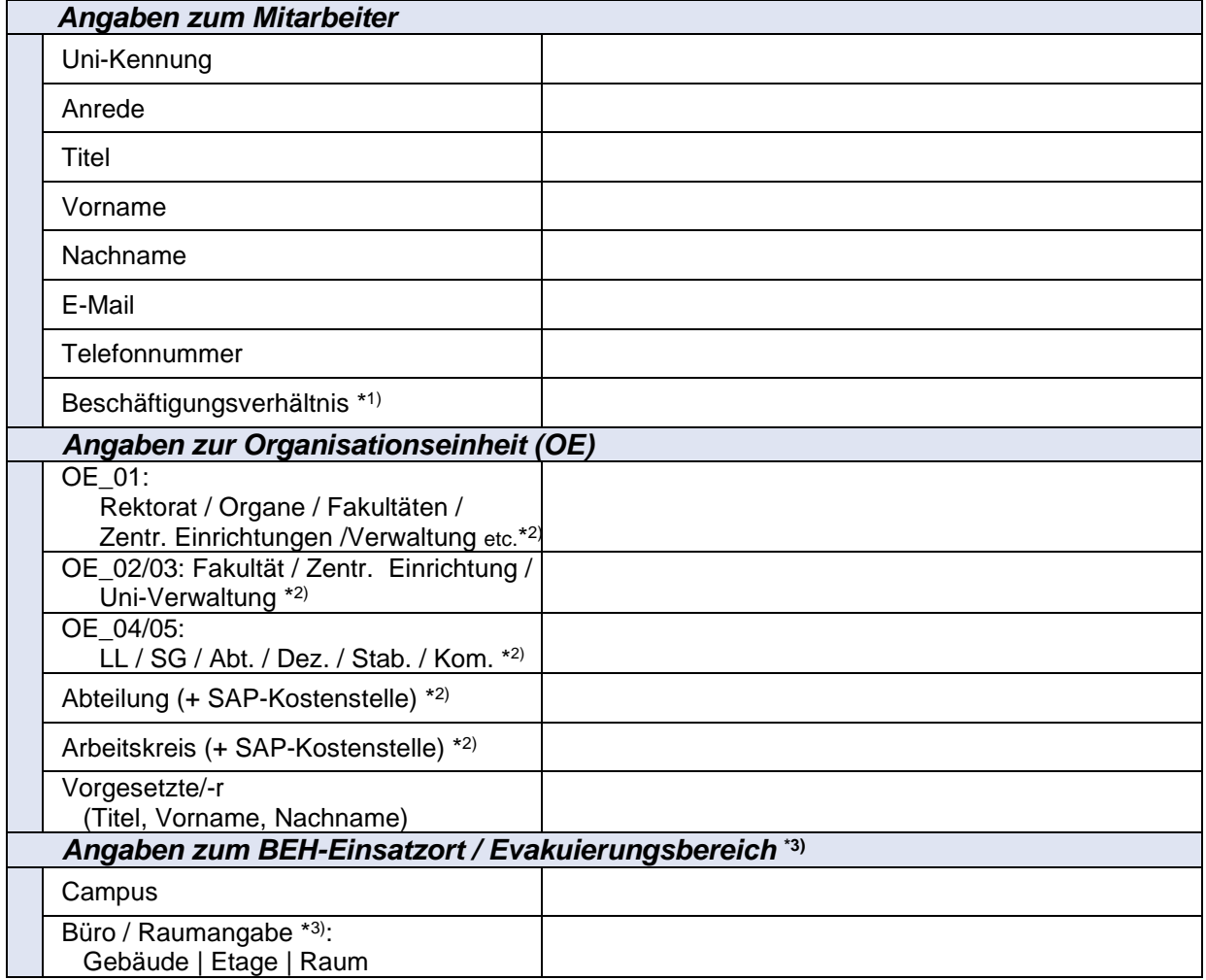

\*1) Nur **UNBEFRISTETE** Mitarbeiter können zum BEH **benannt werden** (der PR stimmt dem Bestellungsvorschlag bei Befristung aktuell NICHT zu). Doch auch **BEFRISTETE** Mitarbeiter werden in der BEH-Datenbank geführt – somit bitte das Formular ausfüllen.

\*2) Die SAP-Kostenstelle dient NUR zur besseren Zuordnung der jeweiligen Organisationseinheit (nach Uni-Organigramm).

\*3) Wichtige Angabe: Aus der Raumangabe wird der **Einsatzort des BEH** (= **Gebäude + Geschoss/Etage)** abgeleitet.

### **#Datenabgleich / Korrekturen**

Bei der Überprüfung ist aufgefallen, dass Daten nicht korrekt waren. Bitte ändern Sie die Daten auf die oben getätigten Angaben.

### **#Adressänderung & Änderungsbestellung**\* 3) :

Durch Adressänderung (Campus und/oder Gebäude/Etage) innerhalb der Uni DUE

stehe ich für den mir zugewiesen Evakuierungsbereich nicht weiter zur Verfügung.

Bitte senden Sie mir eine Änderungsbestellung für meine Funktion als Brandschutz- und Evakuierungshelfer zu und teilen mir den neuen zugewiesenen Evakuierungsbereich mit.

**#Niederlegung der Funktion als BEH / Beendigung des Beschäftigungsverhältnisses\*4) :**

- Der/die o.g. Mitarbeiter/-in legt die Funktion als BEH ab dem ………………. nieder.
- Das Beschäftigungsverhältnis des/der o.g. Mitarbeiters/Mitarbeiterin an der Uni DUE endet ab dem ……………….

und steht für den oben genannten Evakuierungsbereich nicht weiter zur Verfügung. Bitte löschen Sie den/die Mitarbeiter/-in als BEH aus Ihrem System.

Datum & Unterschrift/Signatur Datum & Unterschrift/Signatur Mitarbeiter/-in Vorgesetzte/-r

### **\*4) Hinweis der Stabsstelle für Arbeitssicherheit & Umweltschutz:**

Wir bitten Sie, rechtzeitig für einen Ersatz für [die Funktion](mailto:notfallmanagement@uni-due.de) als BEH zu sorgen und uns zeitnah die Einverständniserklärung Ihres neuen BEH's zu übermitteln.

Nutzen Sie hierzu das Formular "BEH-Einverständniserklärung" und senden es uns unter der Funktions-Mailadresse Notfallmanagement (notfallmanagement@uni-due.de) zu.